**AutoCAD [2022-Latest]**

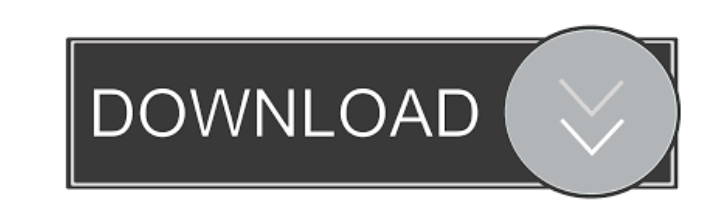

## **AutoCAD Crack+ Full Product Key Free Download X64 (Updated 2022)**

Since the release of AutoCAD Crack For Windows, many other computer-aided design (CAD) software programs have been developed, including AutoCAD LT, and ACAD Engineer by Microstation Corporation. Contents Autodesk introduce released in the following versions: AutoCAD 2014, introduced in early 2014, introduced in early 2014, introduced in early 2014 AutoCAD 2013, released in 2012 AutoCAD LT 2012, released in 2010 AutoCAD R14, released in early AutoCAD R9, released in 2009 AutoCAD 2008, released in 2008 AutoCAD 2007, released in 2007 AutoCAD 2007, released in 2006, released in 2006 AutoCAD 2005, released in 2005 AutoCAD 2004, released in 2002 AutoCAD 2002, releas 1993 AutoCAD s8, released in 1992 s8, released in 1992 AutoCAD s7, released in 1991 s7, released in 1991 AutoCAD s5, released in 1990 s5, released in 1990 AutoCAD s4, released in 1989 AutoCAD s3, released in 1988 AutoCAD s beta), released in 1986 (public beta), released in 1986 AutoCAD s (beta), released in 1985 (beta), released in 1985 AutoCAD s, released in 1984 AutoCAD s, released in 1983 s, released in 1983 AutoCAD s, released in 1982 Au

### **AutoCAD [Win/Mac] [2022-Latest]**

Networks AutoCAD is available in two forms: As an Enterprise Resource Planning (ERP) software suite, a customer can pay for the core software and support in-house. As an online subscription or AutoCAD Web, a customer can p to use many different models such as: Database Systems CAD Civil GIS Internet Project Management Human Resources Web Design Web Development Multimedia Scientific Geographic Information Systems Hardware requirements AutoCAD GeForce GTX or Radeon HD series, or integrated graphics AutoCAD also uses some additional software components: .NET Framework: 4.0, 4.5 or 4.6 Microsoft Visual Studio 2012 for Windows Server 2012 SP1 Microsoft Visual Studi Studio 2005 for Windows Server 2003 SP2 Microsoft Visual Studio 2003 for Windows XP SP2 Microsoft Visual Studio 2002 for Windows XP SP2 Microsoft Visual Studio 2002 for Windows XP SP2 Microsoft Visual Studio 2005 for Windo Microsoft Visual C++ 2012 SP1 Microsoft Visual C++ 2013 SP1 Microsoft Visual C++ 2015 SP1 Microsoft Visual C++ 2015 SP1 Microsoft Visual C++ 2017 SP1 Microsoft Visual C++ 2017 SP1 Microsoft Visual C++ 2019 Microsoft Visual Autodesk recommends to install: Intel® Software Guard Extensions Microsoft DirectX SDK Microsoft.NET Framework Microsoft Visual C++ Redistributable (32-bit) Microsoft Visual C++ Redistributable (2013) Microsoft Visual C++ libraries: OpenGL for 5b5f913d15

#### **AutoCAD Crack + [Win/Mac] 2022**

Step 2. Enter your license key. Step 3. Download the program's files. Step 4. Installing the software. Step 5. Complete the registration and activate the application. Step 6. Select the option for your local drive and save menu item 'Startup' and choose the program. Step 11. You can start using Autodesk Autocad. How to use the serial key Install Autodesk Autocad and activate it. Step 2. Enter your license key. Step 3. Download the program's Start the software. Step 8. The software will start installing. Step 9. The installation will be completed and the program will start to work. Step 10. Go to the menu item 'Startup' and choose the program. Step 11. You can into the plaza of Sproul Hall, chanting "No Trump, No KKK, No Fascist USA" and "Danger, Danger, Danger, Danger, Danger, Will Robinson" in reference to the science fiction movie. The crowd was confronted by a phalanx of pol demonstrators pushed and shoved, and at times, hurled water bottles at one another. The standoff at the center of the University of California's iconic, domed, Brutalist building lasted approximately 90 minutes as officers buzzed above the demonstrators. Several demonstrators were tear-gassed, and at least one person was arrested on suspicion of felony assault, according to Berkeley Police Department spokesman Sgt. Andrew Frankel. The situat

#### **What's New in the AutoCAD?**

You can now save a copy of your AutoCAD drawings in the workspace. No matter what tools you use, when you are finished working on a drawing, you can now save it to a separate project folder. (video: 1:45 min.) An intuitive a list of available perspective views. The text editor enables you to view, edit, and manage text in drawings. You can now use saved settings in other drawings and also import settings from other drawings. The AllDrawingTo up, west-up, or orthographic view, in a new command, called "custom view". The view will be scaled and shown as appropriate based on the zoom level. The Measure and Modeling toolbar (pictured above) has been added. The Aut parameters and guidelines. See autoMate modeling and AutoMate Geometry Primitives. An improved drawing UI that helps you find and select objects more quickly. The 3D modeling tools now also support a graphics tablet with p you to rotate and change the view of your 3D model. The Modeling tab in the ribbon lets you navigate and manage your 3D models, such as a Dassault Rhino model. You can now paint lines and polygons in 2D and 3D space and th Top, Bottom, Scale, Fit, and Fit Surface. You can choose to have some labels visible by default. See the new "Hide/Show Labels" checkbox in the Viewport Labels Options dialogue box. The Web UI now supports horizontal scrol

# **System Requirements For AutoCAD:**

PC: Minimum CPU: Intel Core 2 Duo 2.4 Ghz or AMD Athlon X2 Dual-Core Processor 2.4 Ghz RAM: 2 GB OS: Windows 7/Vista/XP/2000/2003 DirectX: Version 9.0 HDD: 1 GB Monitor: Widescreen Game: Most current version (download one

<https://meuconhecimentomeutesouro.com/wp-content/uploads/2022/06/gabrmiy.pdf> <http://jwbotanicals.com/autocad-24-1/> <http://www.ponuda24.com/?p=15914> [https://gotblockz.com/upload/files/2022/06/7WJKTD6AxtZLGuigx9ta\\_07\\_a23b18b2e08bef67d4fb01c220b7cce2\\_file.pdf](https://gotblockz.com/upload/files/2022/06/7WJKTD6AxtZLGuigx9ta_07_a23b18b2e08bef67d4fb01c220b7cce2_file.pdf) <https://www.iplhindinews.com/autocad-crack-updated/> <https://rajnikhazanchi.com/wp-content/uploads/2022/06/valhed.pdf> <https://www.apnarajya.com/autocad-activation-code-x64-april-2022/> <https://vuerestatossuta.wixsite.com/celicale/post/autocad-crack> [https://wakelet.com/wake/GUfV\\_1lccdzXowDW1H6RD](https://wakelet.com/wake/GUfV_1lccdzXowDW1H6RD) [https://wheeoo.org/upload/files/2022/06/aaKNqWpB8Z7qm7wUH6dq\\_07\\_a23b18b2e08bef67d4fb01c220b7cce2\\_file.pdf](https://wheeoo.org/upload/files/2022/06/aaKNqWpB8Z7qm7wUH6dq_07_a23b18b2e08bef67d4fb01c220b7cce2_file.pdf) <https://awinkiweb.com/autocad-crack-activation-code-with-keygen-win-mac/> <https://beznaem.net/wp-content/uploads/2022/06/pedabirg.pdf> <https://monarch.calacademy.org/checklists/checklist.php?clid=4356> <http://tutorialspointexamples.com/autocad-crack-incl-product-key-free-download-mac-win-latest-2022> [https://waappitalk.com/upload/files/2022/06/admNOnXpGo8FKi4kFsl7\\_07\\_fda879c31f9d626f88916582ab12eae9\\_file.pdf](https://waappitalk.com/upload/files/2022/06/admNOnXpGo8FKi4kFsl7_07_fda879c31f9d626f88916582ab12eae9_file.pdf) <https://practicalislam.online/wp-content/uploads/2022/06/trimarg.pdf> <https://thenationalreporterng.com/wp-content/uploads/2022/06/AutoCAD-6.pdf> <http://noticatracho.com/?p=18288> <https://afunybjartha.wixsite.com/erarirha/post/autocad-21-0-crack> <https://dunmadelete.wixsite.com/endotingto/post/autocad-19-1-download-for-pc>